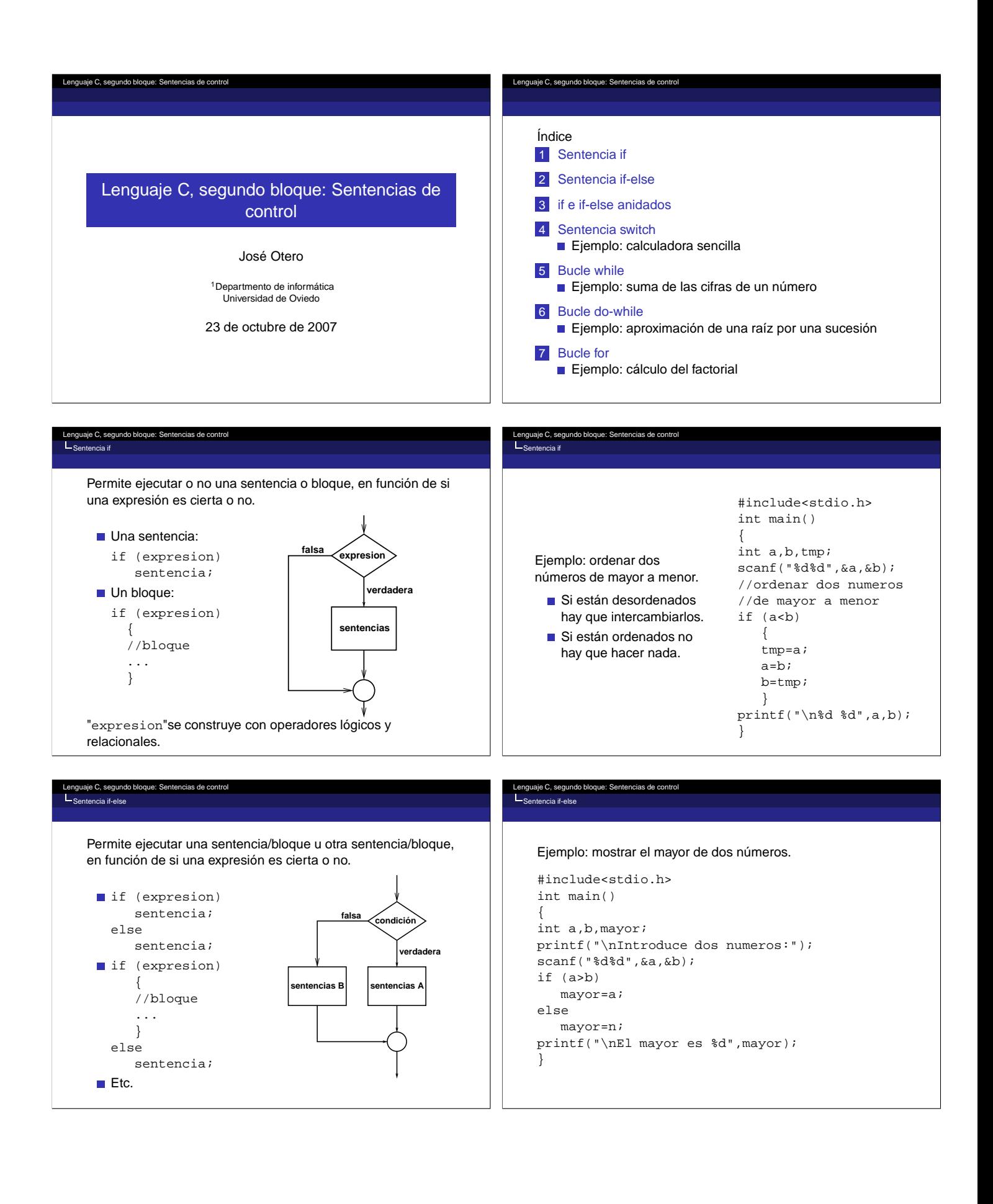

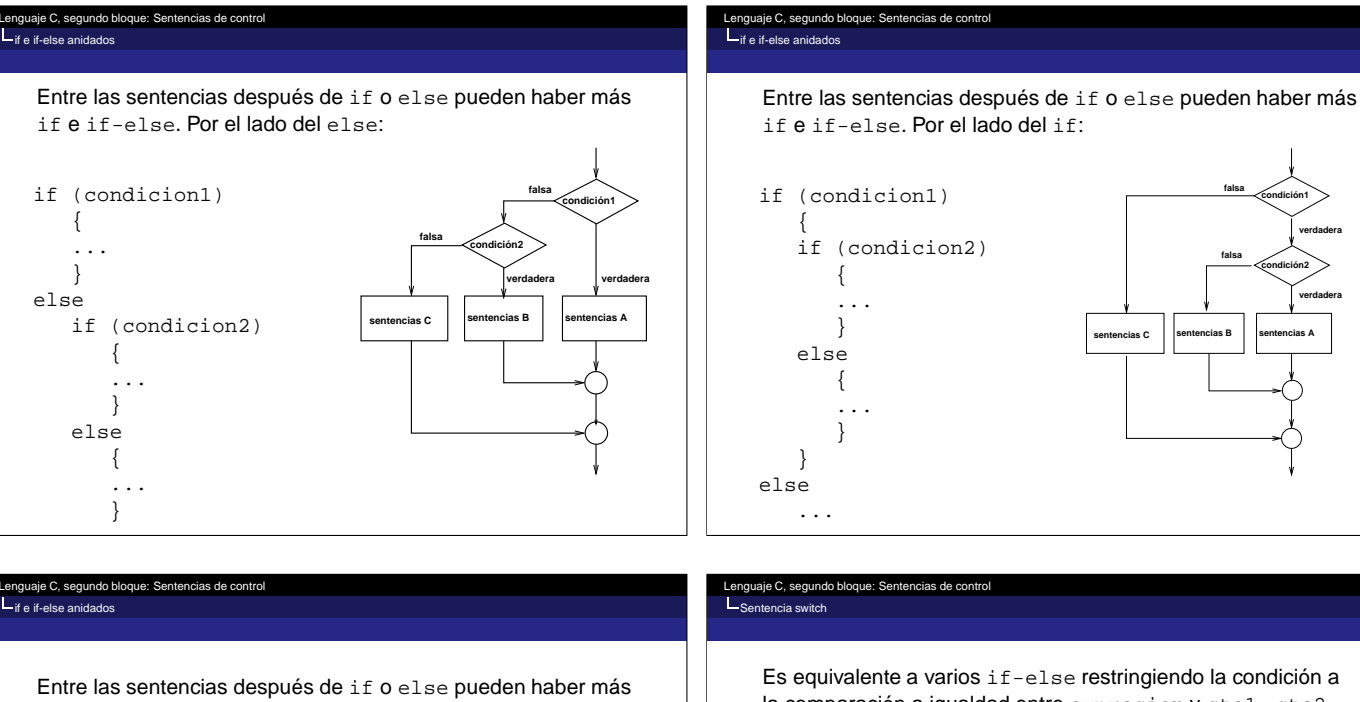

if e if-else. Por los dos lados:

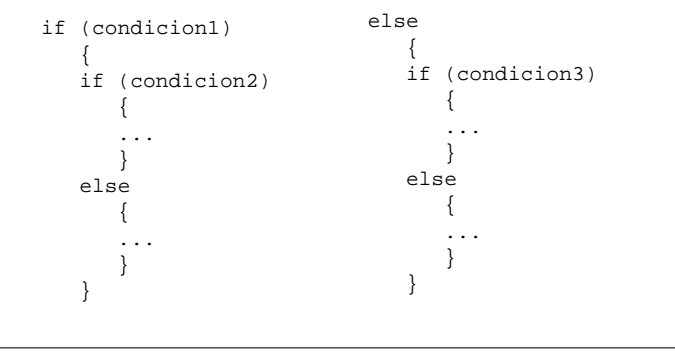

aje C, segundo bloq ntencia switch

IMPORTANTE:

- Si se omite break se ejecuta todo el código que siga hasta encontrar el siguiente.
- Expresión es de tipo entero o carácter.
- Después de case solo pueden ir constantes de esos tipos.
- La condición es, implicitamente, la comparación a igualdad entre expresion y las constantes. No se puede hacer otro tipo de comparación.

la comparación a igualdad entre expresion y cte1...cte2.

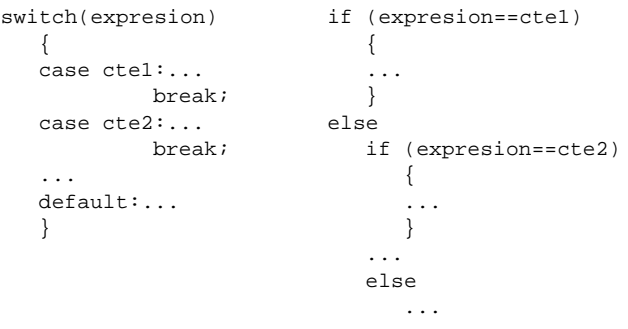

## uaje C, segundo b .<br>Seia switch

## Ejemplo: calcula

```
#include<stdio.h>
int main()
{
    float a,b; char op;
   printf("\nIntroduce num op num:");
    scanf("%f%c%f",&a,&op,&b);
   switch(op)
        {
       case '+':printf("\n%f+%f=%f",a,b,a+b);
                break;
        case '-':printf("\n%f-%f=%f",a,b,a-b);
                 break;
       case '*':printf("\n%f*%f=%f",a,b,a*b);
                 break;
       case '/':printf("\n%f/%f=%f",a,b,a/b);
               break;
       default:printf("\nerror");
        }
}
```
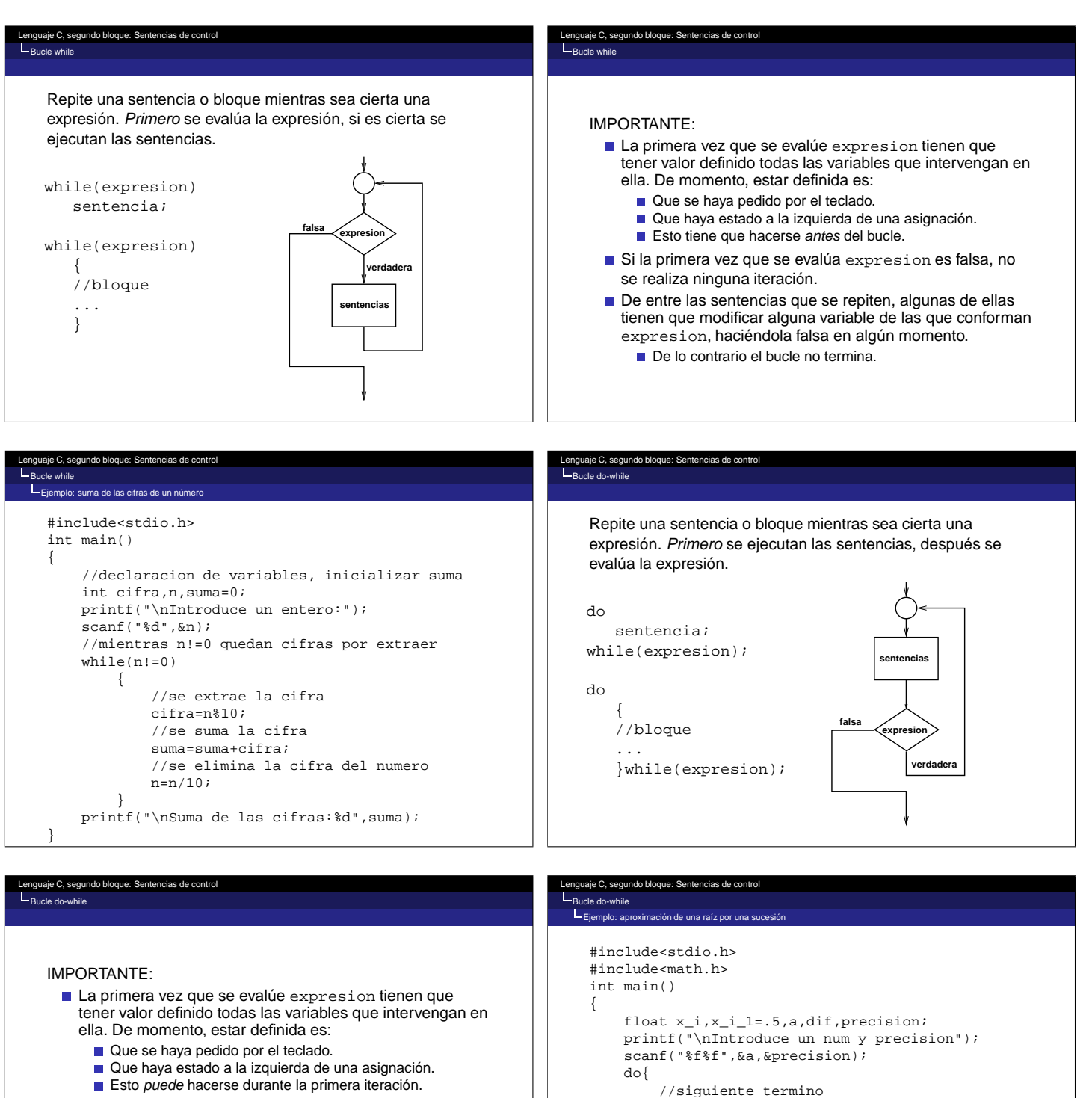

- Como primero se ejecutan las sentencias, al menos se realiza una iteración.
- De entre las sentencias que se repiten, algunas de ellas tienen que modificar alguna variable de las que conforman expresion, haciéndola falsa en algún momento.
	- De lo contrario el bucle no termina.

```
x_i = .5*(x_i_i_1 + a/x_i_i_1);//diferencia entre dos consecutivos
           \mathtt{dif}\texttt{=fabs}\left(\mathtt{x}\_\mathtt{i}\_\mathtt{l}\texttt{-x}\_\mathtt{i}\right);//actualizacion del anterior
           x_i_1 = x_i;//mientras la dif mayor que precision
     }while(dif>precision);
printf("\nRaiz cuadrada=%f",x_i);
}
```
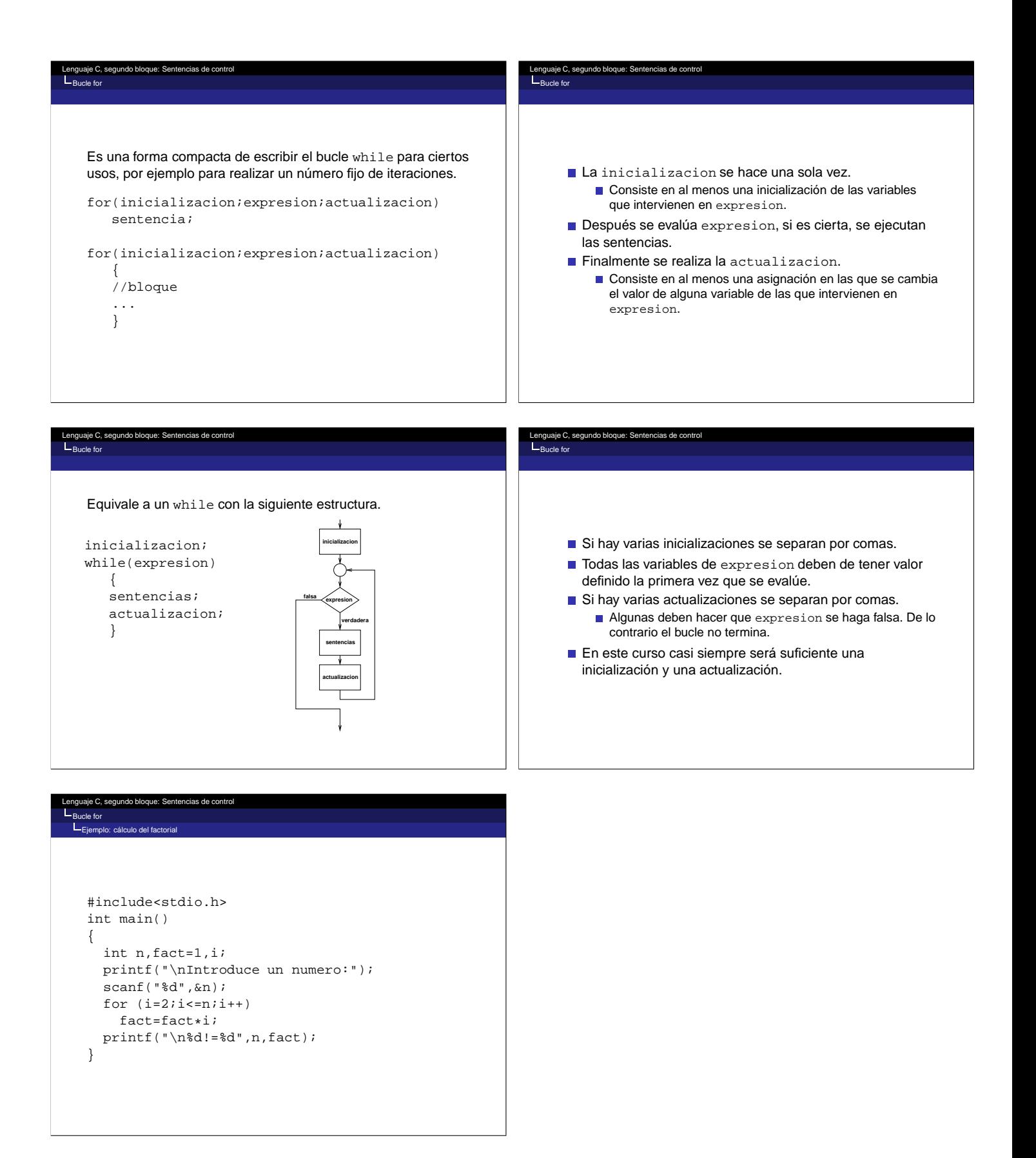